# **CO2-Einsparungen berechnen**

Mit dem Reduktionspfad beschließt jede Schule, wie viel CO<sub>2</sub> sie mit ihren Maßnahmen Jahr für Jahr einsparen möchte. Für viele der Maßnahmen zur Vermeidung oder Reduktion von CO<sub>2</sub> lassen sich die Einsparungen konkret in CO<sub>2</sub> umrechnen. Sowohl der Reduktionspfad, als auch die CO<sub>2</sub>-Einsparungen sind **Bestandteile des Klimaschutzplans.**

# **Der CO<sub>2</sub>-Reduktionspfad**

#### **Minderungsziele**

Mit dem schuleigenen Klimaschutzplan soll eine messbare Minderung der CO<sub>2</sub>-Emissionen erreicht werden. Im Zeitraum bis 2020 soll die Reduktion jährlich etwa zwei Prozent betragen. Diese Zahl orientiert sich am Hamburger Klimaschutzkonzept (2007–2012). Mit dem Masterplan Klimaschutz (2012–2015) nimmt sich Hamburg vor, auch künftig zur Erreichung der deutschlandweiten  $CO<sub>2</sub>$ -Reduktionsziele beizutragen: bis 2020 um 40 Prozent, bis 2050 um 80 Prozent bezogen auf das Jahr 1990.**<sup>1</sup>**

Bei der Übertragung dieses Ziels auf die Hamburger Schulen ist Folgendes zu berücksichtigen: Seit 1996 sammelt das fifty/fifty-Team der Behörde für Schule und Berufsbildung die Energieverbrauchswerte der Schulen. Allerdings wurden diese bis zum Jahr 2006 für Schuljahre und erst danach für Kalenderjahre ermittelt. Um die Datenerhebung zu vereinfachen, wurde daher das Kalenderjahr 2007 als Basisjahr für den CO<sub>2</sub>-Reduktionspfad gewählt. Ihre Energieverbrauchswerte erhalten Schulen vom fifty/fifty-Team oder der GWG Gewerbe – je nach Zuständigkeit.

Verglichen mit dem Basisjahr 1990 sind bis zum Schul-Basisjahr 2007 bereits 17 Jahre vergangen, in denen viele Schulen über das fifty/fifty-Programm Energieeinsparungen und damit auch CO<sub>2</sub>-Reduktionen realisiert haben. Der Umfang ist für die einzelnen Schulen sehr unterschiedlich und schwer abschätzbar, da keine verlässlichen Daten für den Zeitraum vor 2007 vorliegen. Deswegen wird von einer kontinuierlichen (linearen) Reduktion von 1990 bis 2007 und weiter bis 2020 ausgegangen. Um von 1990 bis 2020 auf 40 Prozent Einsparungen zu kommen, müsste man, wenn man exakt rechnet, jährlich 1,6885 Prozent vom jeweiligen Vorjahreswert einsparen. Daher ist es sinnvoll, zwei Prozent als Zielgröße einzuplanen. Dieses Ziel ist zwar etwas höher aber dennoch ein realistisch erreichbares Einsparziel für Schulen. Außerdem lassen sich zwei Prozent auch im Zusammenhang mit dem globalen Zwei-Grad-Ziel zur Begrenzung der globalen Erderwärmung und mit dem Eine-Tonne pro-Kopf-CO<sub>2</sub>-Emissionswert pro Jahr für jeden Menschen weltweit gemeinsam kommunizieren.

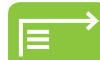

Siehe hierzu auch Hintergrundinformationen in Kapitel 13.

#### **Reduktionspfad und CO<sub>2</sub>-Schulbilanz**

Für den Klimaschutzplan hat jede Schule die Aufgabe, ihren individuellen  $CO_2$ -Reduktionspfad zu berechnen. Dies kann direkt in der Excel-Tabelle "Planungshilfe Klimaschutzplan" erfolgen, die auch zur Darstellung und CO<sub>2</sub>-Berechnung aller Maßnahmen dient. Die folgenden Erläuterungen sind leichter verständlich, wenn die Excel-Tabelle zur Anschauung vorliegt.

4.01\_Planungshilfe\_Klimaschutzplan.xlsx

In der Excel-Tabelle sind fünf Datenblätter (Register) zu finden. Im dritten Datenblatt befinden sich die Berechnung der CO<sub>2</sub>-Schulbilanz sowie der Reduktionspfad, an dem sich die Schule orientieren möchte. Der Wert "geplante jährliche Minderung" ist mit 2 Prozent voreingestellt, kann aber manuell verändert werden. Im zweiten Datenblatt "Energieverbräuche" können Verbrauchswerte für Heizung, Strom und Photovoltaikanlagen aus der fifty/fifty-Abrechnung bzw. aus eigenen Unterlagen direkt eingetragen werden. Diese Werte werden automatisch in  $CO<sub>2</sub>$ umgerechnet und in das dritte Datenblatt "CO<sub>2</sub>-Schulbilanz" übertragen. In diesem Datenblatt lassen sich weitere  $CO<sub>2</sub>$ -Emissionswerte aus anderen Handlungsfeldern ergänzen. Die Summe aus allen CO<sub>2</sub>-Emissionen wird automatisch in die Berechnung sowie die Darstellung der Schulbilanz übertragen. Ausgehend vom Wert für 2007 werden dort direkt die entsprechenden Emissionsziele mit den tatsächlichen Bilanzen verglichen. In der Spalte "reale Reduktionen gegenüber Vorjahr" sowie in der Grafik kann man erkennen, ob das Reduktionsziel erreicht wurde (Reduktion ist grün hinterlegt bzw. Bilanzbalken unter der Reduktionslinie) oder nicht (Reduktion ist rot hinterlegt). Die Grafik kann beispielsweise in den Klimaschutzplan eingefügt werden. Im Beispiel in nachfolgender Abb. 4.01 lag die Schule Exempel im Jahr 2009 mit ihren  $CO<sub>2</sub>$ -Emissionen über dem gesetzten Ziel. Seitdem kann die Schule aber das Reduktionsziel einhalten.

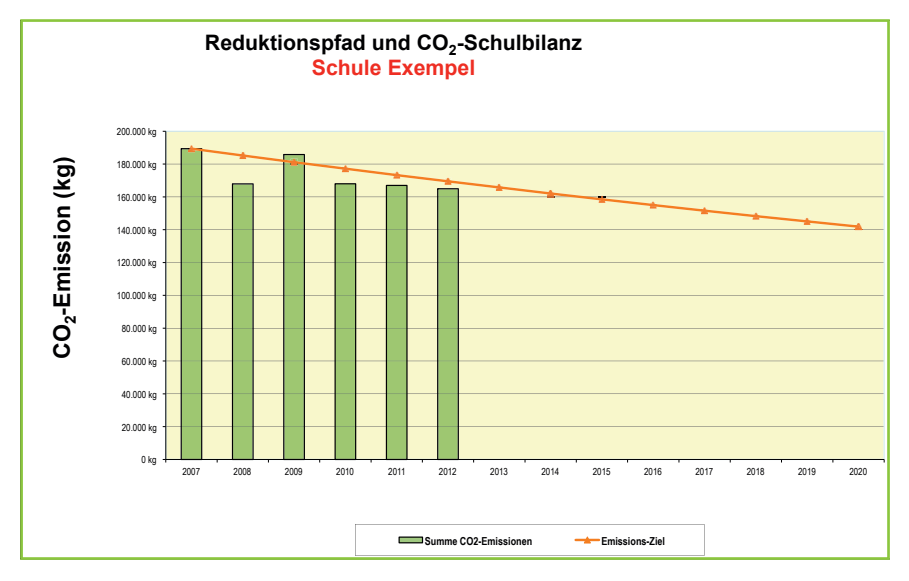

Abb. 4.01 CO<sub>2</sub>-Reduktionspfad der Schule Exempel (Quelle: LI, Hamburg)

# **CO2-Emissionen messen**

In die Berechnung der CO<sub>2</sub>-Emissionen fließen messbare, schätzbare sowie bedingt mess- und schätzbare Werte ein. Diese Ausgangssituation kann gut im Unterricht diskutiert werden, um ein Grundverständnis für die Thematik aufzubauen. Bei der Veröffentlichung des Klimaschutzplans sollte in der Schulgemeinschaft über die Unsicherheiten in den berechneten Werte diskutiert werden.

### **Was ist messbar?**

Zu vielen Maßnahmen lassen sich die konkreten  $CO<sub>2</sub>$ -Einsparungen in Zahlen ausdrücken und im Klimaschutzplan aufführen. Für die folgenden Geräte und Anlagen in der Schule können beispielsweise mit Messgeräten oder auf Basis der Herstellerangaben konkrete Werte ermittelt werden:

- ¡ Elektrische Geräte, wie Computer, Server, Smartboards, Kopierer, Drucker, Kaffee- und Getränkeautomaten, Kühlschränke, Koch- und Aufwärmgeräte, etc. (mit Verbrauchsmessgeräten)
- ¡ Heizungsanlagen
- ¡ Geräte zur Warmwasserbereitung (wenn elektrisch: mit Verbrauchsmessgeräten oder Warmwasserzähler)

### **Was ist bedingt messbar?**

Bei anderen Verbräuchen sind zwar die Verbrauchswerte (zum Beispiel pro Stunde) klar, aber für die Nutzungsdauer lassen sich nur Schätzungen in die Berechnung einbinden:

- ¡ Deckenbeleuchtung (Herstellerangaben und geschätzte Nutzungsdauer)
- ¡ Standby-Schaltungen (geschätzte Nutzungsdauer)
- ¡ Umwälzpumpen (Herstellerangaben und geschätzte Nutzungsdauer)
- ¡ Müll (abgeholte Mengen, Emissionsfaktoren)

## **Was kann nur geschätzt werden?**

Für die folgenden CO<sub>2</sub>-Emissionsquellen lassen sich aufgrund der Vielschichtigkeit und Komplexität nur Schätzungen nutzen, bzw. muss auf Durchschnittswerte aus verschiedenen Quellen zurückgegriffen werden:

- ¡ Papierverbrauch (Sorten, Anteile, Herstellung, Wiederverwertung, Emissionsfaktoren …)
- ¡ Essenherstellung (Anteil pflanzlicher/fleischhaltiger Kost, Herstellung, Transport, Lagerung, Aufbereitung, Verpackung, Emissionsfaktoren …)
- ¡ Schulwege und Klassenreisen (Entfernungen, Verkehrsmittel, Häufigkeit, Emissionsfaktoren …)
- ¡ Herstellung von neuen Fenstern, Dämmmaterial

## **Was ist nur sehr bedingt schätzbar?**

Andere Bereiche sind praktisch nicht messbar. Einige dieser Themenfelder sind für den Klimaschutz aber von "unschätzbarem" Wert.

- ¡ pädagogische Maßnahmen (Umweltbildung)
- ¡ Unterrichtsmaterialien

Viele pädagogische Maßnahmen können mittel- bis langfristig über Verhaltensänderungen in der Schule und zu Hause beachtliche Spareffekte erzielen. Sie sind jedoch kaum unmittelbar messbar und tauchen daher nicht in der  $CO_2$ -Berechnung auf. Unabhängig davon sind pädagogische Maßnahmen im schulischen Klimaschutzplan von großer Bedeutung und deswegen nicht zu vernachlässigen.

Ziel ist es, jede  $CO<sub>2</sub>$ -Einsparung konkret zu berechnen und in einer Planungsübersicht für alle geplanten Maßnahmen aufzuführen. Diese Einsparungen kann eine Schule anhand von Formeln errechnen oder dafür die CO<sub>2</sub>-Berechnungstabelle nutzen.

# **Umrechnungsfaktoren für die Handlungsfelder**

Ziel ist es, jede CO<sub>2</sub>-Einsparung konkret zu berechnen und in der Planungsübersicht für alle geplanten Maßnahmen aufzuführen. Diese Einsparungen kann eine Schule anhand von Formeln errechnen oder dafür die bereitgestellte LI-CO<sub>2</sub>-Berechnungstabelle (siehe S. 73ff) nutzen. Die folgenden Formeln und Umrechnungsfaktoren sollen einen Eindruck über die Einsparpotenziale in den einzelnen Handlungsfeldern ermöglichen.

#### **Wärme**

In den Hamburger Schulen gibt es zwei verschiedene Heizsysteme: Gasheizungen und Fernwärme-Heizungen. Die absoluten CO<sub>2</sub>-Emissionen einer Schule für den Bereich Wärme werden in den jährlichen fifty/fifty-Prämienabrechnungen ausgewiesen. Sie stehen in der "Gesamtkosten"-Tabelle auf der Seite, auf der auch der Prämienbetrag steht. Die Emissionen werden dort für den Bereich "Heizung" auch als Summe ausgewiesen.

Ein Tipp vorweg: Der Hausmeister kennt die Heizenergie-Verbräuche am besten. Monatlich werden auf dem Formular "Heizblatt" die Verbrauchswerte notiert. Die Hausmeister der Schulen sind verpflichtet, Zählerstände monatlich abzulesen, die Werte im Heizblatt zu notieren und Monatsbedarfe zu berechnen. Die Verbrauchswerte aus Energieversorger-Rechnungen basieren teilweise auf geschätzten Zählerständen. Zusätzlich bezieht sich die Rechnung in der Regel nicht auf ein Kalenderjahr, sondern bezieht sich auf das Ablesejahr, z.B. von März bis März. Man müsste sich die Daten für den kalenderjährlichen Verbrauch also alternativ aus zwei Versorger-Rechnungen aufwändig zusammensuchen.

#### **Umrechungsfaktoren**

Wird die Schule mit einer Gasheizung betrieben, ist der Verbrauch in Kubikmetern (m<sup>3</sup>) angegeben. Dann muss man von der Volumeneinheit Kubikmeter in die Energieeinheit Kilowattstunde umrechnen:

CO2 pro Kilowattstunde Gas: etwa 0,2 kg/kWh Fernwärme: etwa 0,2 kg/kWh

Kubikmeter Gas in Kilowattstunde  $1 \text{ m}^3$  Gas =  $11 \text{ kWh}$ 

Megawattstunde in Kilowattstunde 1 MWh = 1.000 kWh

**Beispielrechnung CO2-Emissionen Gasheizung:** Jahresverbrauch Gas: 53.000 m<sup>3</sup> Jahresverbrauch Heizenergie in kWh: 53.000 m<sup>3</sup> × 11 kWh/m<sup>3</sup> = 583.000 kWh

Durch Heizenergieverbrauch verursachte  $CO<sub>2</sub>$ -Emissionen der Schule: 583.000 kWh × 0,2 kg/kWh = 116.600 kg Eine Einsparung im Bereich Heizenergie von fünfzehn Prozent würde also einer Minderung der  $CO<sub>2</sub>$ -Emissionen der Schule von 17.490 Kilogramm entsprechen.

Bei einer Fernwärme-Heizung werden die Verbräuche in Megawattstunden (MWh) angegeben.

#### **Beispielrechnung CO2-Emissionen Fernwärme-Heizung:**

Bei einer Fernwärme-Heizung werden die Verbräuche in Megawattstunden (MWh) angegeben. Jahresverbrauch Fernwärme-Heizenergie: 62 MWh = 62.000 kWh

Durch Heizenergieverbrauch verursachte  $CO<sub>2</sub>$ -Emissionen der Schule: 62.000 kWh  $\times$  0,2 kg/kWh = 12.400 kg

#### **Strom**

Analog zum Bereich Wärme findet die Schule in der Prämienabrechnung von fifty/fifty die CO<sub>2</sub>-Emissionswerte für den Bereich Strom in der Gesamtsumme unter "Elektro" ausgewiesen.

#### **Umrechnungsfaktor**

1 kWh =  $0.575$  kg CO<sub>2</sub><sup>2</sup> (Umweltbundesamt, Berlin, www.uba.klima-aktiv.de)

Beim Verbrauch einer Kilowattstunde (kWh) Strom wird in Hamburg für die CO<sub>2</sub>-Berechnung vom bundesdeutschen Strommix ausgegangen. Den Stromverbrauch der Schule findet man in der Stromrechnung. Das monatliche Ablesen der Zählerstände durch den Hausmeister gilt nicht für Strom. Daher kann der Hausmeister häufig keine Auskunft über den Stromverbrauch geben. Wenn die Schule keine Jahres-, sondern Monatsrechnungen bekommt, findet man die Jahressumme in der Rechnung vom Dezember angegeben. In der Regel sind in den Rechnungen Tagstrom (HT-Hochtarif) und Nachtstrom (NT-Niedertarif) aufgeführt.

**Beispielrechnung CO2-Emissionen durch Strom:**  Jahresverbrauch Tagstrom (HT): 72.000 kWh Jahresverbrauch Nachtstrom (NT): 35.000 kWh Gesamtverbrauch: 107.000 kWh

Durch Stromverbrauch verursachte  $CO<sub>2</sub>$ -Emissionen der Schule: 107.000 kWh × 0,575 kg/kWh = 61.525 kg

#### **Mobilität**

Im Bereich Mobilität lassen sich die CO<sub>2</sub>-Emissionen nur eingeschränkt messen. Berechnungsgrößen wie der tägliche Schulweg der gesamten Schulgemeinschaft lassen sich beispielsweise mit Umfragen höchstens abschätzen. Deshalb sind CO<sub>2</sub>-Berechungen in diesem Bereich ungenau. Aber selbst wenn man nur eine Größenordnung kennt, lassen sich auch hier schnell die wichtigsten Maßnahmen herausfinden, mit denen man große Summen an  $CO<sub>2</sub>$ -Emissionen einsparen kann.

Umrechungsfaktoren Mobilität bei der durchschnittlichen Auslastung der Verkehrsmittel**<sup>3</sup>**sind:

#### **Der Weg zur Schule und zurück:**

PKW (Durchschnittswert) =  $144 \text{ g } CO<sub>2</sub>$  pro km Linienbus = 75 g  $CO<sub>2</sub>$  pro Kopf und km U-/S-Bahn =  $72 g CO<sub>2</sub>$  pro Kopf und km

#### **Klassenfahrten, Ausflüge, Austauschprogramme:**

100 km pro Person verursachen in etwa: 3 kg CO<sub>2</sub> mit dem Reisebus 5 kg CO<sub>2</sub> mit dem Zug 37 kg  $CO<sub>2</sub>$  mit dem Flugzeug

Obige Werte berücksichtigen nicht die wasserstoffbetriebenen Busse des Hamburger Verkehrsverbunds (HVV). Hier kann in Hamburg durch die bewusste Verkehrsmittelwahl und den Umstieg auf den öffentlichen Nahverkehr ein höheres Reduktionspotenzial erreicht werden.

#### **Beispielrechnung CO2-Emissionen im Bereich Mobilität:**

Von 400 "Auto-Kindern" kommen langfristig 30 Prozent zu Fuß = 120 Kinder. Durchschnittliche Länge des Schulwegs: 4 Kilometer (Hin- und Rückweg) Durchschnittlicher PKW-Verbrauch: 144 Gramm CO<sub>2</sub> Schuljahr mit 200 Schultagen 120 Kinder × 4 km × 144 g  $CO_2$  = 69.120 g bzw. 69,1 kg  $CO_2$ Pro Jahr: 69,1 kg  $\times$  200 Schultage = 13.820 kg bzw. 13,82 Tonnen CO<sub>2</sub>

#### **Ernährung**

Die Berechnungen für die  $CO<sub>2</sub>$ -Bilanzen im Handlungsfeld Ernährung können komplex werden. Man kann nur die Versorgung in der Schulkantine betrachten oder auch die Pausenbrote mit einbeziehen. Für Ersteres ist eine Bestandsaufnahme in der Küche notwendig. Welche und wie viele Lebensmittel werden eingekauft, inwieweit sind diese bereits verarbeitet und wo kommen sie her? Für eine Einschätzung zu den Pausenbroten könnte man eine Umfrage durchführen.

Die CO<sub>2</sub>-Bilanzen der verschiedenen Lebensmittel wurden von Fachinstituten berechnet und in Tabellen veröffentlicht, wie z.B. vom Öko-Institut**<sup>4</sup>** . Während frisches Gemüse pro Kilogramm nur etwa 150 Gramm CO2 verursacht, liegt der Wert bei Tiefkühl-Gemüse schon bei 415 Gramm, also fast dem Dreifachen. Eine Umstellung auf frisches Gemüse kann somit viel  $CO<sub>2</sub>$  an der Schule einsparen. Wenn mehr vegetarisches Essen angeboten wird und jedes Kilogramm Rindfleisch (13.000 Gramm CO2), das an der Schule weniger gegessen wird, in die Bilanz aufgenommen wird, kann man sogar sehr viel einsparen.

#### Beispielrechnung CO<sub>2</sub>-Emissionen im Bereich Ernährung:

Rindfleisch wird dreimal in der Woche durch Getreidegerichte ersetzt (ca. 900 Gramm  $CO<sub>2</sub>$  pro Kilogramm Getreide). Für ein Mittagessen für 40 Schüler/innen werden davon ungefähr 6 Kilogramm (40 Mahlzeiten je 150 Gramm) in einem Schuljahr mit 200 Schultagen verwendet.

1 kg Rindfleisch =  $13.000$  g CO<sub>2</sub> 1 kg Getreide =  $900 \text{ g } CO$ 1 Mittagessen = 40 Mahlzeiten à 150 Gramm Getreide (= 6 kg)

CO2 -Einsparung pro Kilogramm Rindfleisch: 13.000 g − 900 g = 12.100 g = 12,1 kg Einsparung im Schuljahr: 12,1 kg  $\times$  6 kg  $\times$  120 = 8.712 kg

### **Abfall**

Bei Berechnungen im Bereich Abfall (hier Restmüll), ist es notwendig, die Abfallmasse zu kennen, um die entsprechenden Mengen an Treibhausgasen bei der Verbrennung bestimmen zu können. Da in Hamburg die Restmüllmasse beim Abholen nicht gewogen wird, kann nur auf Basis von Schätzwerten vom Umweltbüro Nord (www.umwelt-schulen. de/abfall) gerechnet werden:

1.100 Liter Tonne: 100 kg/m³

240 Liter Tonne: 125 kg/m³

120 Liter Tonne: 150 kg/m³

Bei kleineren Tonnen wird der Abfall häufig durch Menschenhand verdichtet.

Bei der Verbrennung verschiedenartiger Stoffe wird unterschiedlich viel CO2 freigesetzt. Daher ist die Grundlage eine Analyse des Restmülls. Aus den Bestandteilen kann dann der Kohlenstoffgehalt pro Tonne Müll berechnet werden, der wiederum in CO<sub>2</sub>-Ausstoß beim Verbrennen umgerechnet werden kann: Aus 1 Tonne Kohlenstoff entstehen beim Verbrennen 3,67 Tonnen CO<sub>2</sub>.

**Kohlenstoffanteile einzelner Stoffe:** Kunststoffe: 68 % Verbundverpackungen: 29 % Papier: 35 % Küchen- und Gartenabfall: 20 % Glas und Keramik: 0 % Metalle: 0 % Holz: 41 % Textilien: 31 %

#### Beispielrechnung CO<sub>2</sub>-Emissionen im Bereich Abfall:

Wenn eine Schule also eine Mischung aus Restmüll analysiert, die einen Anteil von 39 Prozent Kohlenstoff hat, werden bei einer großen 1100 Liter Tonne (entspricht 1,1 m<sup>3</sup>)  $0.39 \times 3.67 \times 110 \text{ kg} = 157 \text{ kg } CO_2$  freigesetzt. Mit jeder Restmülltonne, die gegen eine Altpapiertonne oder Gelbe Wertstofftonne eingetauscht wird, reduziert sich die Menge an CO<sub>2</sub> entsprechend.

#### **Beschaffung**

Im Bereich Beschaffung werden hier exemplarisch einige wesentliche Produkte betrachtet.

#### ¡ **Papier:**

Schnelle CO<sub>2</sub>-Einsparungen erreicht eine Schule, wenn sie auf Recyclingpapier umsteigt oder Papier einspart. Bei der Papierproduktion wird viel Energie und Wasser benötigt. Recyclingpapiere mit dem Blauen Engel schneiden gegenüber sämtlichen anderen Papierarten aus Umweltaspekten immer noch am besten ab.

Die Produktion von einem Paket Kopierpapier à 500 Blatt aus Recyclingpapier (Blauer Engel) spart 0,4 bis 0,9 Kilogramm  $CO<sub>2</sub>$  im Vergleich zur Produktion aus Frischfaserpapier (je nachdem ob nordische oder südliche Herkunft des Holzes**<sup>5</sup>** ). Bezogen auf z.B. 400 Pakete Kopierpapier sind das für eine Umstellung auf Recyclingpapier:

400 Pakete × 0.9 kg  $CO_2$  = 360 kg  $CO_2$ .

Spart man Papier ganz ein, wirkt sich das entsprechend noch besser auf die CO2-Emissionen aus. Ein Paket Papier (Frischfaser) verursacht bei der Produktion 2,6 kg CO<sub>2</sub>. Bei einer Einsparung von 200 Paketen pro Jahr wären dies beispielsweise: 200 Pakete × 2,6 kg  $CO_2$  = 520 kg  $CO_2$ 

www

#### www.papiernetz.de (u.a. Papier-Onlinerechner zum Ressourcenverbrauch und CO<sub>2</sub>-Werten)

#### ¡ **Computer-Monitore:**

Die energiebedingten Emissionen von 19-Zoll-Monitoren schwanken zwischen 16 Gramm bei einem effizienten und 71 Gramm  $CO<sub>2</sub>$  pro Stunde bei einem ineffizienten Gerät. Die Einsparung durch regelmäßiges Ausschalten ist unter dem Handlungsfeld "Strom" beschrieben. Hochgerechnet auf ein Schuljahr mit 200 Schultagen, an dem 15 Monitore jeweils zwei Stunden eingeschaltet sind, ergibt sich bei einer Umstellung auf energieeffiziente Geräte eine Einsparung von: (71 g − 16 g) × 200 Tage × 15 Monitore × 2 h = 330 kg  $CO_2$ .

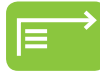

Die Einsparung durch regelmäßiges Ausschalten ist unter dem Handlungsfeld "Strom" in Kap. 8 beschrieben.

#### ¡ **Kühlschränke:**

Neue Kühlschränke mit einer Energieeffizienzklasse A+++ verbrauchen deutlich weniger Energie als ältere Geräte mit Effizienzklassen bis zur Kategorie G  $\binom{n}{k}$ verschwenderisch"). Ein Neukauf lohnt sich also ab einer bestimmten Gerätegeneration immer.

**Beispiel Standgerät:** Die Einsparung an CO<sub>2</sub> pro Jahr bei einem durchschnittlichem Neugerät gegenüber einem älteren Modell entspricht:  $300 \times 0,514$  kg CO<sub>2</sub> – 80 × 0,514 kg CO<sub>2</sub> = 113 kg

## Die CO<sub>2</sub>-Berechnungstabelle anwenden

Rechner, die CO<sub>2</sub>-Bilanzen speziell für Schulen erzeugen, gibt es bislang nur wenige und diese rechnen häufig mit relativ groben Pauschalwerten. Um konkretere Werte für den Hamburger Klimaschutzplan zu ermitteln, hat das Projektteam "Klimaschutz an Schulen" einen eigenen CO2-Rechner für Schulen erarbeiten lassen. Im Folgenden sind Hinweise zur Nutzung dieser CO<sub>2</sub>-Berechnungstabelle aufgeführt. Die folgenden Erläuterungen sind leichter verständlich, wenn die "CO<sub>2</sub>-Berechnungstabelle" zur Anschauung vorliegt.

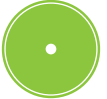

CO<sub>2</sub>-Berechnungstabelle.xlsx

#### **Allgemeine Hinweise**

Die CO<sub>2</sub>-Berechnungstabelle hilft Schulen dabei, ihre individuellen CO2-Einsparpotenziale zu ermitteln. Anhand der vom Nutzer gemachten Angaben zur Ausgangslage der Schule sowie der ausgewählten Klimaschutzmaßnahmen berechnet die Tabelle, um wie viel kWh, kg sowie Prozent die Schule ihren Energieverbrauch und ihre Kohlendioxidemissionen pro Jahr schätzungsweise verringern kann. Der Nutzer kann damit leicht die Wirksamkeit geplanter Maßnahmen prüfen und feststellen, welche Maßnahmen besonders effektiv sind.

Für einige Maßnahmen sind dennoch nur grobe Schätzungen möglich oder es müssen gemittelte Werte eingegeben werden. Außerdem lässt sich die Alltagsrealität von Schulen in vielen Fällen nur begrenzt abbilden. Die tatsächlichen Einsparungen werden daher in der Regel von den berechneten Ergebnissen der Tabelle abweichen. Die Berechnungen sind aber hinreichend genau, um den Sparerfolg der für die Schule gewählten Maßnahmen abzuschätzen, sie an die Schulsituation anzupassen (beispielsweise nur die Hälfte des in der Tabelle errechneten Wertes einzutragen) und diese in den Klimaschutzplan einzutragen.

#### **Tipps zum Ausfüllen**

Man kann Berechnungen bereits anhand von wenigen Testdaten anstellen. Zunächst ist es notwendig, Angaben im oberen Teil der Tabelle zu machen (Ausgangslage). Trägt man Werte ein oder ändert ein Element einer Auswahlliste (z.B. Heizenergieträger), rechnet die Tabelle automatisch mit diesen Angaben. Ein spielerisches Vorgehen eignet sich, um die Funktionen der Tabelle kennenzulernen. Es erleichtert zudem, die Wirkung ausgewählter Maßnahmen auf einzelne Bereiche (Handlungsfelder) wie Heizenergie, Strom, Restmüll, Papier, Mobilität oder Ernährung nachzuvollziehen. Natürlich kann man auch gleich alle Angaben vollständig eintragen.

Leere Zellen sind mit Zahlenwerten auszufüllen, sofern sie für die Berechnung der jeweiligen Bereiche eine Rolle spielen. Beispielsweise ist für Ergebnisse im Bereich Heizenergie zumindest die Angabe der Größe der Schule sowie der spezifische Heizenergieverbrauch oder eine Einschätzung des wärmetechnischen Zustands der Schule erforderlich. Bereits ausgefüllte Zellen braucht der Nutzer lediglich mit Zahlen zu überschreiben – die Einheiten (wie m**<sup>2</sup>** oder Liter) fügt das Programm automatisch hinzu. Alle eingetragenen und ausgewählten Angaben lassen sich jederzeit ändern.

#### **Ausgangslage ermitteln**

Die hier einzutragenden Angaben sind nötig, um die Basiswerte (spezifische Kennzahlen sowie jährliche  $CO<sub>2</sub>$ -Emissionen der verschiedenen Bereiche) zu ermitteln.

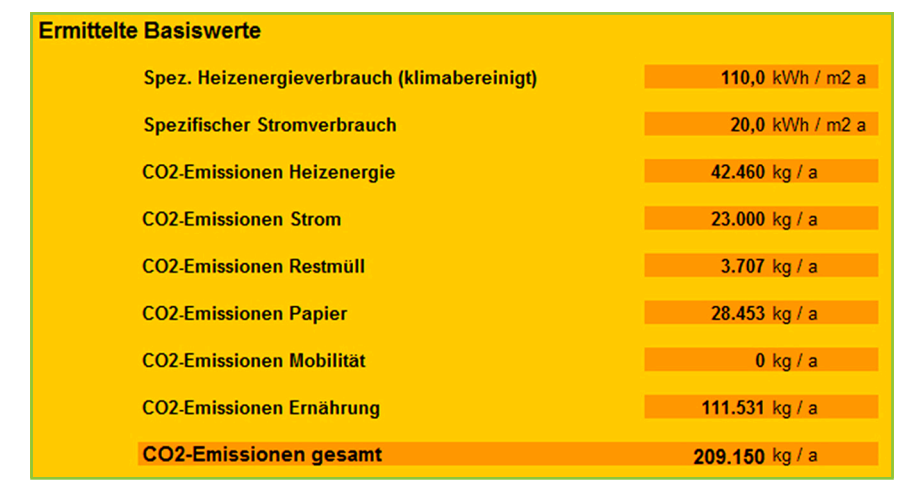

Abb. 4.02 Beispiel Basiswerte der CO<sub>2</sub>-Berechnungstabelle (Quelle: LI, Hamburg)

Die Daten für die Bereiche Heizenergie, Strom und Restmüll sind in der Regel aus den fifty/fifty-Unterlagen zu entnehmen. Die übrigen Bereiche Beschaffung, Mobilität und Ernährung können bei der Berechnung der Gesamtemissionen berücksichtigt werden. Macht man für einen Bereich

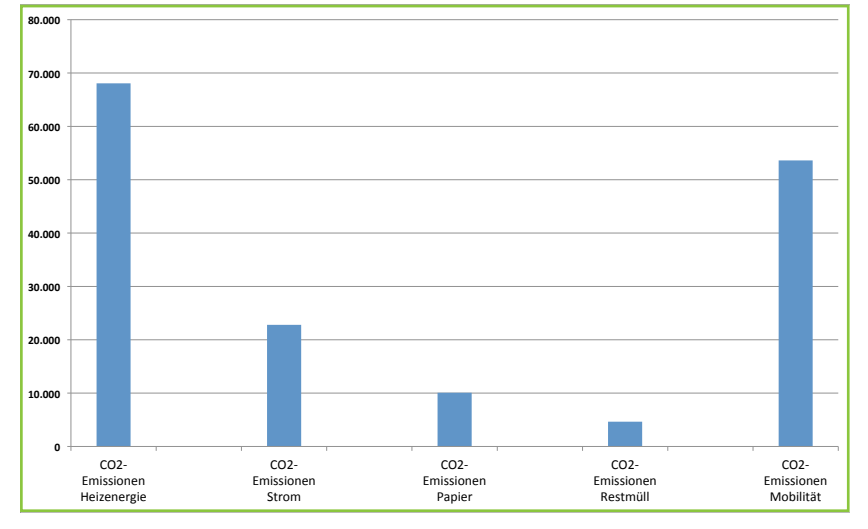

keine Angaben, wird dieser bei der Berechnung der Gesamtemissionen nicht einbezogen. Als grafische Übersicht erscheinen die Emissionen der einzelnen Bereiche im Excel-Tabellenblatt "Diagramm".

Abb. 4.03 Beispiel-Diagramm aus der CO<sub>2</sub>-Berechnungstabelle (Quelle: LI, Hamburg)

Aus den Auswahllisten der Dropdown-Zellen sollte man das Element wählen, das am ehesten zutrifft. Nutzt die Schule etwa verschiedene Heizenergieträger, sollte derjenige gewählt werden, der den überwiegenden Anteil ausmacht. Alternativ kann der Nutzer Fläche, Personen usw. aufteilen und für jeden Heizenergieträger separate Tabellen verwenden.

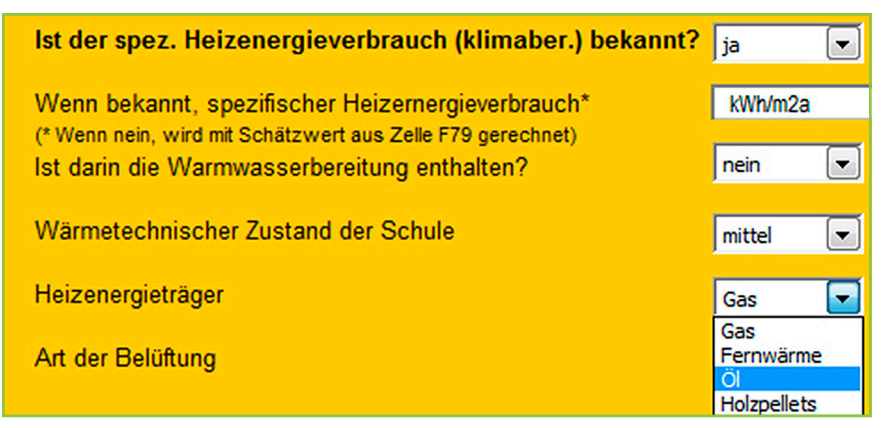

Abb. 4.04 Ausschnitt aus der CO<sub>2</sub>-Berechnungstabelle (Quelle: LI, Hamburg)

## **Hinweise für einzelne Eintragungen**

**Zeile 17:** Um eine gute Vergleichbarkeit mit den fifty/fifty-Unterlagen zu ermöglichen, ist für die Größe der Schule die dort angegebene Bezugsfläche einzutragen.

**Zeile 23 ff.:** Hamburger Schulen ist der spezifische und klimabereinigte Heizenergieverbrauch in Kilowattstunden pro Quadratmeter und Jahr aus den fifty/fifty-Unterlagen zugänglich. Falls die Zahl nicht vorliegt, schätzt das Programm den Wert anhand des gewählten wärmetechnischen Zustands der Schule.

**Zeile 35 ff.:** Angaben zum spezifischen Stromverbrauch sind ebenfalls in den fifty/fifty-Unterlagen zugänglich. Eine Schätzung des spezifischen Stromverbrauchs hängt davon ab, welche Auswahl zu den bereits umgesetzten Stromsparmaßnahmen in Zeile 39 getroffen wurde.

Wie im Bild unten deutlich wird, sind in der Berechnungstabelle 3 unterschiedliche Tabellenblätter angelegt: "Berechnung", "Erläuterung" und "Diagramm". Erläuterungen zu den Zellen "Wärmetechnischer Zustand der Schule" (Zelle F29) sowie "Wurden schon Stromsparmaßnahmen umgesetzt?" (Zelle F39) finden sich im Excel-Tabellenblatt "Erläuterung" hinter der entsprechenden Excel-Zellennummer.

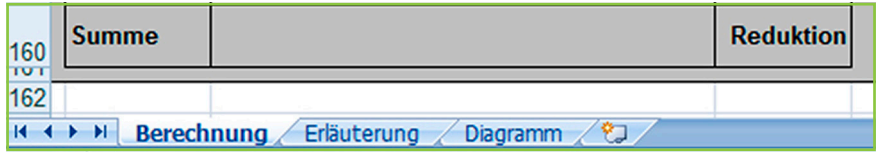

Abb. 4.05 Ausschnitt aus der CO2-Berechnungstabelle (Quelle: LI, Hamburg)

**Zeile 55 ff.:** Zur Berechnung der Basiswerte für den Bereich Mobilität muss die mittlere täglich zurückgelegte einfache Wegstrecke zur Schule geschätzt oder erhoben werden. Zudem ist die Anzahl der täglich zurückgelegten einfachen Wege erforderlich, getrennt für die Verkehrsmittel ÖPNV und PKW. Die Anzahl der Hin- und Rückwege zur Schule müssen dafür addiert werden. Da Wege zu Fuß oder per Fahrrad keine Emissionen verursachen, spielt deren Anzahl keine Rolle bei der Berechnung.

**Zeile 73 ff.:** Gibt es eine Schulkantine, berücksichtigt das Programm zur Berechnung der Emissionen im Bereich Ernährung für jede Lehrkraft und jede/n Schüler/-in eine warme Mahlzeit. Sofern keine Schulkantine vorhanden ist, wird für alle Schüler und Lehrkräfte eine einfache Brotmahlzeit zugrundegelegt.

#### **Maßnahmen wählen**

Ist eine Maßnahme geplant oder möchte die Schule wissen, welche Einsparung sie damit erzielen kann, muss die Auswahl hinter der beschriebenen Maßnahme von "nein" auf "ja" umgestellt werden. Die Ergebnisse einiger Sparmaßnahmen sind von den Basisdaten zur Schule abhängig, wie etwa zum wärmetechnischen Zustand. In einigen Fällen kann eine Maßnahme auch keinen Spareffekt haben. Wurde beispielsweise bei "Art der Belüftung" (Zeile 33) "Lüftungsanlage" ausgewählt, hat die Maßnahme "Heizenergiedetektive sorgen für richtiges Lüften und Fensterschließen" (Zeile 105) keine Wirkung. Zu den angebotenen Sparmaßnahmen finden sich die zugehörigen Erläuterungen im Excel-Tabellenblatt "Erläuterung" hinter der jeweiligen Excel-Zeilennummer.

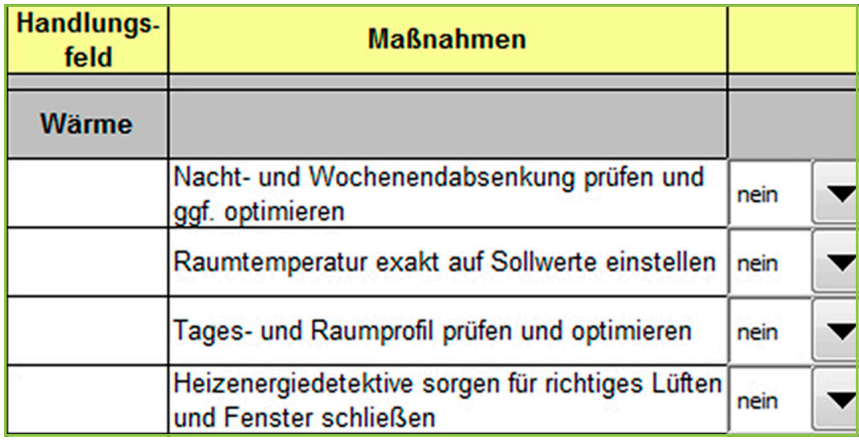

Abb. 4.06 Ausschnitt aus der CO<sub>2</sub>-Berechnungstabelle (Quelle: LI, Hamburg)

Die voraussichtlich erreichbaren jährlichen Einsparungen beziehen sich auf die Basiswerte des Ausgangsjahres. Nur für die Bereiche Heizenergie und Strom wird die Energieeinsparung in Kilowattstunden angezeigt. Die prozentuale CO<sub>2</sub>-Vermeidung (Spalte H) bezieht sich auf die Gesamtemissionen der Schule bzw. auf die Summe aller dafür berücksichtigten Bereiche. Geplante Maßnahmen liefern nur dann verwertbare Ergebnisse, wenn der dazugehörige Bereich für die Berechnung der Gesamtemissionen berücksichtigt wird. Der folgende Bildschirmausdruck zeigt, wie die Einsparpotenziale in der Tabelle nach Abschluss aller Eingaben dargestellt werden.

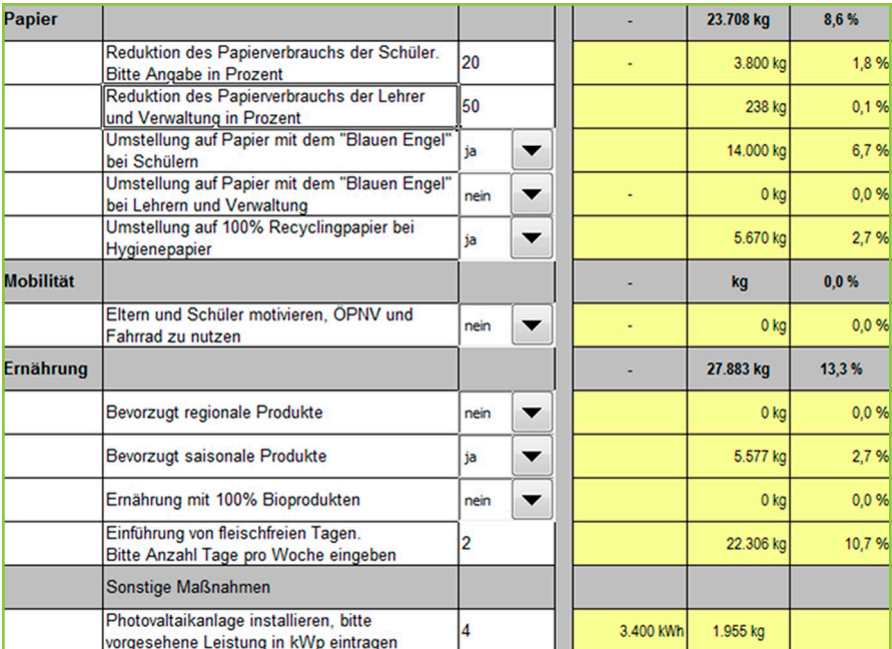

Abb. 4.07 Ausschnitt aus der CO<sub>2</sub>-Berechnungstabelle (Quelle: LI, Hamburg)

# **Die persönliche CO<sub>2</sub>-Bilanz**

In Deutschland verursacht jeder Einzelne eine durchschnittliche Treibhausgas-Emission von etwa zehn bis zwölf Tonnen pro Jahr. Weltweit liegt der Durchschnitt bei 6,8 Tonnen.<sup>6</sup> Das sind ca. 30 Kilogramm CO<sub>2</sub> pro Tag. Dieser Wert verteilt sich nach einer Untersuchung des ifeu-Instituts wie folgt:

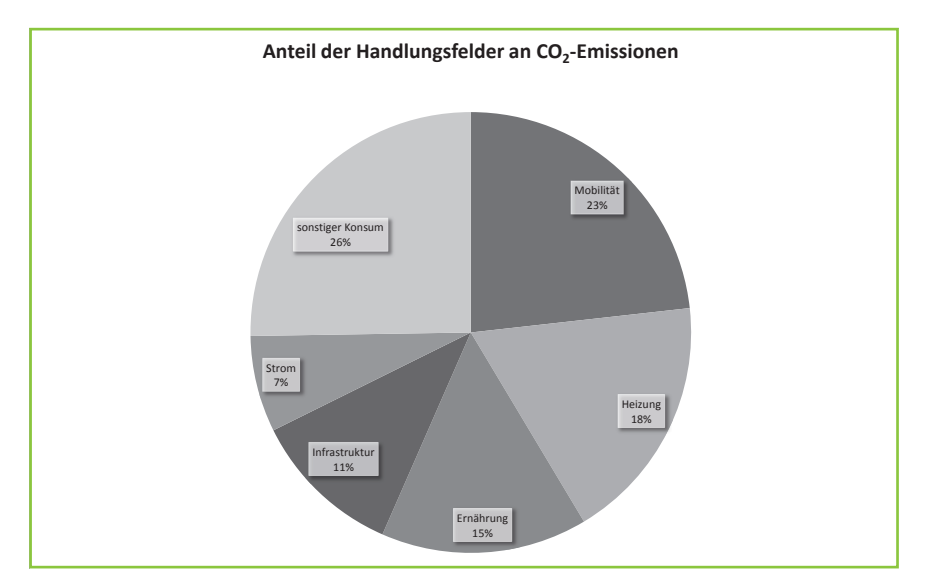

Abb. 4.08 Was verursacht wieviele CO2-Emissionen? (Quelle: ifeu-Institut, 2011)

Um die Klimaerwärmung auf zwei Grad Celsius im weltweiten Durchschnitt zu begrenzen, müssen die Treibhausgas-Emissionen schnellstmöglich sinken. Pro Kopf sind weltweit nur etwa zwei Tonnen im Jahr klimaverträglich. Jede Hamburgerin und jeder Hamburger ist im Durchschnitt für neun Tonnen  $CO<sub>2</sub>$  pro Jahr verantwortlich. Das ist zwar schon besser als der Bundesdurchschnitt, jedoch noch lange nicht ausreichend.

Bisher sind uns keine wissenschaftlichen Studien oder andere verlässliche Zahlen bekannt, die speziell die Treibhausgasemissionen von Kindern und Jugendlichen bzw. der Schülerschaft betrachten. In den Schulen können aber beispielhaft persönliche CO<sub>2</sub>-Bilanzen erarbeitet werden. Schülerinnen, Schüler und Lehrkräfte können mit dem Ansatz des persönlichen CO2-Checks lernen, wie sie in der Schule und im Alltag durch einen veränderten Lebensstil bzw. durch das persönliche Handeln zum Schutz des Klimas beitragen können. Dazu findet man im Internet verschiedene CO<sub>2</sub>-Rechner. Besonders empfehlenswert ist der Rechner von klimAktiv gemeinnützige Gesellschaft zur Förderung des Klimaschutzes mbH, der auf der Seite des Umweltbundesamtes zu finden ist. Hier kann jede und jeder Einzelne den persönlichen "CO<sub>2</sub>-Fußabdruck" berechnen.

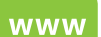

www.uba.klima-aktiv.de

#### **Quellenangaben**

**1** Umweltprogramm 2012-2015, Ziele und Maßnahmen, Behörde für Stadtentwicklung und Umwelt (BSU), Hamburg, Juli 2012

**2** Dieser Wert ist im Hamburger Klimaschutzkonzept festgelegt (Bundesmix, Quelle: Behörde für Stadtentwicklung und Umwelt BSU, Hamburg).

**3** Umweltbundesamt (UBA), (2010) CO<sub>2</sub>-Emissionsminderung im Verkehr in Deutschland, online verfügbar unter http://www.umweltdaten.de/publikationen/fpdf-l/3773.pdf

**4** Öko-Institut, Freiburg: Treibhausgasemissionen durch Erzeugung und Verarbeitung von Lebensmitteln, www.oeko-institut.de/include/dok/224.php?id=328&dokid=328&anzeige=det&ITitel1=&IAutor1=&I Schlagw1 =&sortieren=&suchbegriff=lebensmittel&match=or

- **5** Ifeu-Institut, 2006: Ökologischer Vergleich von Büropapieren in Abhängigkeit vom Faserstoff
- **6** Umweltbundesamt, Berlin, www.uba.klima-aktiv.de

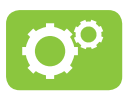

## **Werkzeuge auf der CD**

4.01\_Planungshilfe\_Klimaschutzplan.xlsm 4.02\_CO2\_Berechnungstabelle.xlsx